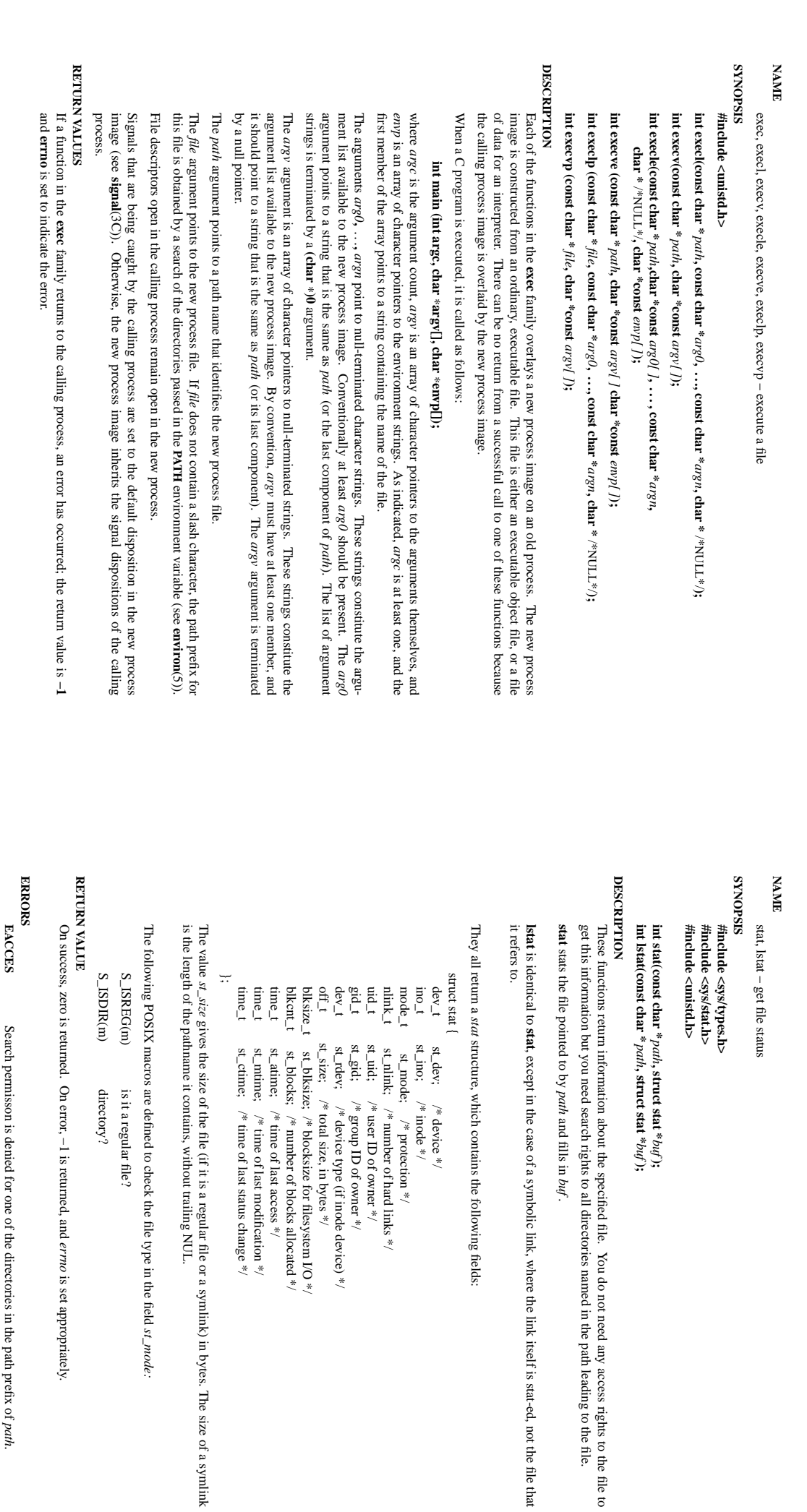

gives the size of the file (if it is a regular file or a symlink) in bytes. The size of a symlink pathmame it contains, without trailing NUL.

The following POSIX macros are defined to check the file type in the field S\_ISREG(m) is SIX macros are defined to check the file type in the field  $st\_mode$ : is it a regular file? it a regular file?

Ë

S\_ISDIR(m) directory?  $\widehat{\Xi}$ directory?

is set appropriately.

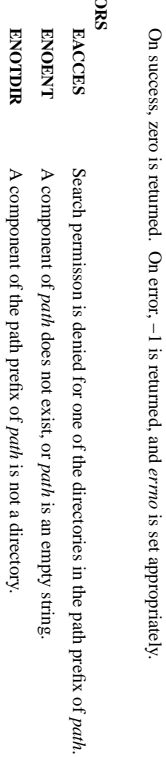

 $\overline{\phantom{0}}$ 

 $\overline{\phantom{0}}$ 

*path*

*path*

 $\lambda$ , struct stat  $*$ 

*path*

and fills in

*buf* .

, except in the case of a symbolic link, where the link itself is stat-ed, not the file that

structure, which contains the following fields:

 $\rm{device}$  \*/

st\_dev; /\* device \*/ st\_mode; /\* protection \*/

/\* inode \*/

st\_ino; /\* inode \*/

 $\frac{*}{*}$  protection  $*$ 

/\* number of hard links \*/

/\* user ID of owner \*/

/\* group ID of owner \*/

device type (if inode device)  $*$ /

/\* total size, in bytes  $*$ /

/\* blocksize for filesystem I/O \*/

/\* number of blocks allocated \*/

 $\sqrt{*}$  time of last access  $^{*}/$ 

/\* time of last modification \*/

 $\gamma^*$  time of last status change  $^{*}\gamma$ 

st\_mtime;  $\int^* x$  time of last modification  $\frac{*}{*}$ <br>st\_ctime;  $\int^* x$  time of last status change  $\frac{*}{*}$ st\_atime; /\* time of last access \*/

*buf* **);**

You do not need any access rights to the file to

**, struct stat \***

*buf* **);**

 $\text{exec}(2)$  exec $(2)$ 

 $exec(2)$ 

 $\mathrm{stat}(2)$ 

 $exec(2)$ 

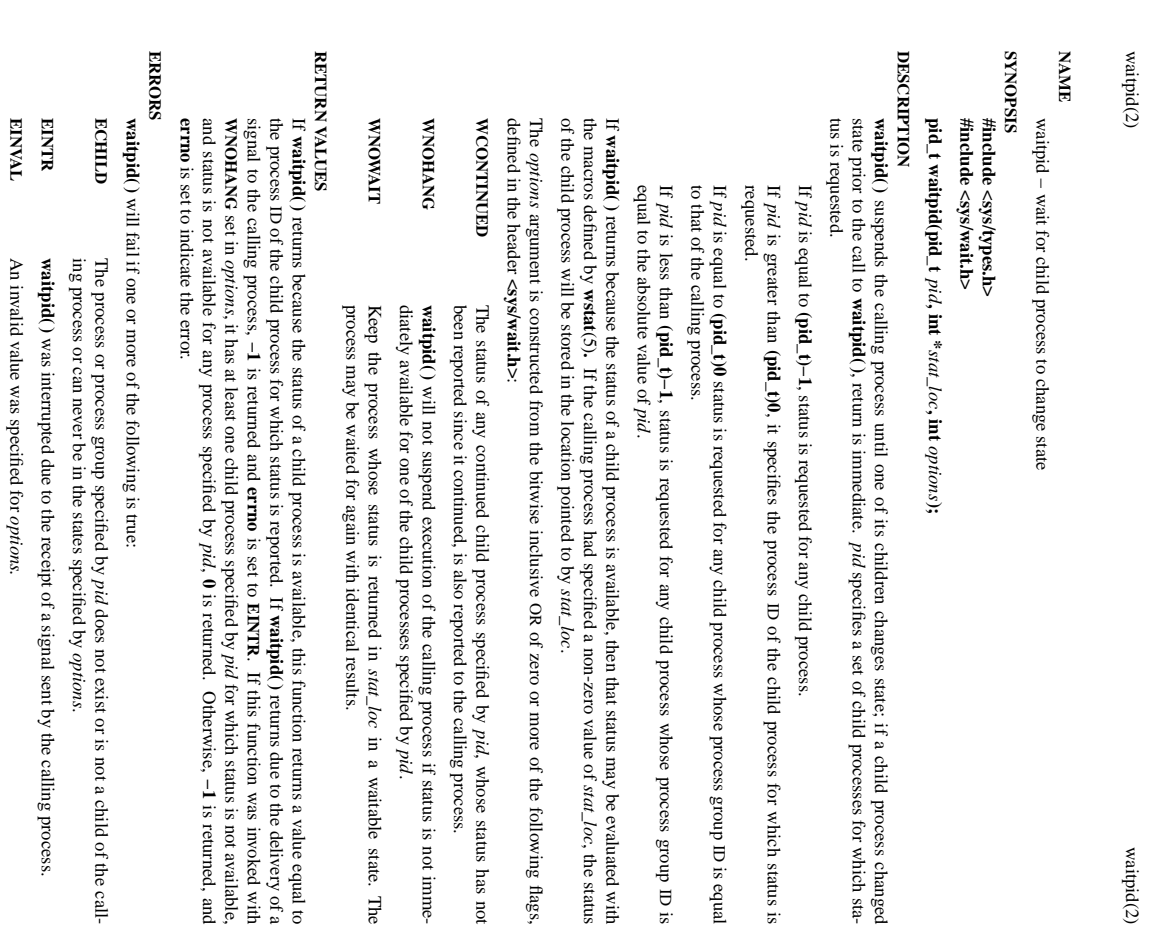

ID is equal waitpid $(2)$ 

ID is

, the status

, whose status has not

*pid*.

in a waitable state. The

**−1**

is returned, and

SP-Miniklausur Manual-Auszug

SP-Miniklausur Manual-Auszug

**SEE ALSO exec**(2), **exit**(2), **fork**(2), **sigaction**(2), **wstat**(5)

2013-10-24 2013-10-24 1

 $\overline{\phantom{0}}$